*Hà Nội, ngày 26 tháng 09 năm 2013* 

### **QUYẾT ĐỊNH CỦA BAN TỔ CHỨC ĐẤU GIÁ**

V/v: Ban hành Quy chế đấu giá cổ phần của Tổng công ty Đầu tư và kinh doanh vốn Nhà nước tại *Công ty cổ phần Vận tải, Dịch vụ và Xây dựng Bắc Kạn*

### **BAN TỔ CHỨC ĐẤU GIÁ**

#### **Căn cứ:**

- Luật doanh nghiệp 60/2005/QH11 được Quốc hội nước Công hòa xã hội chủ nghĩa Việt Nam thông qua ngày 29 tháng 11 năm 2005;
- Nghị định số 59/2011/NĐ-CP ngày 18 tháng 07 năm 2011 của Chính phủ về việc chuyển doanh nghiệp 100% vốn Nhà nước thành công ty cổ phần;
- Quyết định số 434/QĐ-ĐTKDV ngày 23/09/2013 của Tổng giám đốc Tổng công ty Đầu tư và Kinh doanh vốn Nhà nước (SCIC) về việc "bán cổ phần của Tổng công ty Đầu tư và kinh doanh vốn Nhà nước tại Công ty cổ phần Vận tải, Dịch vụ và Xây dựng Bắc Kạn".
- Quyết định số: 24/QĐ-TGĐ/IVS ngày 26/09/2013 của Tổng Giám đốc Công ty cổ phần chứng khoán đầu tư Việt Nam (IVS) về việc thành lập Ban tổ chức đấu giá cổ phần thuộc phần vốn Nhà nước tại Công ty cổ phần Vận tải, Dịch vụ và Xây dựng Bắc Kạn.

#### **QUYẾT ĐỊNH**

**Điều 1:** Ban hành kèm theo quyết định này "Quy chế bán đấu giá cổ phần thuộc phần vốn nhà nước của Tổng công ty Đầu tư và Kinh doanh vốn Nhà nước tại Công ty cổ phần Vận tải, Dịch vụ và Xây dựng Bắc Kạn".

**Điều 2:** Quyết định này có hiệu lực từ ngày ký.

**Điều 3:** Thành viên Ban tổ chức đấu giá, các cá nhân, tổ chức tham gia đấu giá bán cổ phần thuộc phần vốn nhà nước tại Công ty cổ phần Vận tải, Dịch vụ và Xây dựng Bắc Kạn và các tổ chức, cá nhân có liên quan khác chịu trách nhiệm thi hành Quyết định này.

#### *Nơi nhận:*

*- Như điều 3; - Lưu: VT, phòng Tư vấn;*

## **TM. BAN TỔ CHỨC ĐẤU GIÁ TRƯỞNG BAN**

 **NGÔ ANH SƠN** 

# **QUY CHẾ BÁN ĐẤU GIÁ CỔ PHẦN CỦA TỔNG CÔNG TY ĐẦU TƯ VÀ KINH DOANH VỐN NHÀ NƯỚC TẠI CÔNG TY CỔ PHẦN VẬN TẢI, DỊCH VỤ VÀ XÂY DỰNG BẮC KẠN**

*(Ban hành kèm theo Quyết định số: 09-03/QĐ-TV ngày 26/09/2013 của Trưởng Ban tổ chức đấu giá)* 

### **CHƯƠNG I**

### **QUY ĐỊNH CHUNG**

#### **Điều 1. Mục đích và phạm vi áp dụng:**

#### **1. Mục đích:**

Ban tổ chức đấu giá ban hành "**Quy chế bán đấu giá cổ phần của Tổng Công ty đầu tư** và kinh doanh vốn Nhà nước tai Công ty cổ phần Vân tải, Dich vu và Xây dưng Bắc **Kạn**" nhằm quy định cụ thể các vấn đề liên quan trong việc tổ chức bán đấu giá cổ phần của Tổng công ty đầu tư và kinh doanh vốn Nhà nước tại Công ty cổ phần Vận tải, Dịch vụ và Xây dựng Bắc Kạn, bao gồm:

- Nguyên tắc hoạt động, cơ cấu tổ chức, nhiệm vụ và quyền hạn của Ban tổ chức đấu giá;
- Nhiệm vụ và quyền hạn của tổ chức trung gian được chỉ định thực hiện đấu giá;
- Nghĩa vụ và quyền hạn của các tổ chức, cá nhân tham dư đấu giá và của các đối tượng khác có liên quan;
- Nguyên tắc và trình tự đấu giá bán Cổ phần.
- **2. Phạm vi áp dụng:**

Quy chế này được áp dụng trong suốt quá trình thực hiện bán đấu giá phần vốn nhà nước tại Công ty cổ phần Vận tải, Dịch vụ và Xây dựng Bắc Kạn thông qua Công ty cổ phần chứng khoán đầu tư Việt Nam cho đến khi việc bán đấu giá hoàn thành.

### **3. Phương thức thông qua quy chế:**

- Quy chế này phải được các thành viên Ban tổ chức đấu giá thông qua theo nguyên tắc đa số.
- Các thành viên Ban tổ chức đấu giá không nhất trí thông qua Quy chế này có trách nhiệm phải chỉ ra sự mâu thuẫn, không thống nhất của Quy chế này đối với các văn bản pháp quy và văn bản hướng dẫn về cổ phần hóa doanh nghiệp nhà nước.
- Các thành viên vắng mặt mà không thông báo, được coi như đã đồng ý với tất cả các quyết định của Ban tổ chức đấu giá về việc thông qua quy chế này, cùng phải chịu trách nhiệm tập thể về các quyết định đó và đồng thời có trách nhiệm thi hành quy chế này.

### **Điều 2. Giải thích thuật ngữ:**

- 1. *Bán đấu giá cổ phần* là việc bán công khai cổ phần của Tổng Công ty Đầu tư và Kinh doanh vốn Nhà nước tại Công ty cổ phần Vận tải, Dịch vụ và Xây dựng Bắc Kạn cho các nhà đầu tư có sự cạnh tranh về giá.
- 2. *Nhà đầu tư* là tổ chức và cá nhân trong, ngoài nước theo quy định tại Nghị định 59/2011/NĐ-CP ngày 18 tháng 07 năm 2011 của Chính phủ về chuyển doanh nghiệp 100% vốn nhà nước thành công ty cổ phần. Được quy định cụ thể **tại Điều 6 Quy chế này.**
- 3. *Cơ quan quyết định bán đấu giá* là Tổng Công ty Đầu tư và Kinh doanh vốn Nhà nước.
- 4. *Bước giá* là khoảng cách giá giữa các lần đặt mua liên tiếp;
- 5. *Bước khối lượng* là khoảng cách giữa các khối lượng đặt mua liên tiếp;
- 6. *Công ty cổ phần* là Công ty cổ phần Vận tải, Dịch vụ và Xây dựng Bắc Kạn.
- 7. *Giá đấu* là các mức giá đặt mua cổ phần của nhà đầu tư được ghi vào Phiếu tham dự đấu giá.
- 8. *Mệnh giá* một cổ phần đưa ra đấu giá: **10.000 đồng**.
- 9. *Giá khởi điểm* là mức giá ban đầu của một cổ phần được chào bán ra bên ngoài do Tổng Công ty Đầu tư và Kinh doanh vốn Nhà nước quyết định.
- 10. *Tiền đặt cọc* là một khoản tiền của nhà đầu tư ứng trước để đảm bảo quyền mua cổ phần.
- 11. *Khối lượng đặt mua* là khối lượng cổ phần mà *Nhà đầu tư* cam kết mua theo mức giá đặt mua.
- 12. *Khối lượng trúng thầu* là khối lượng cổ phần mà *Nhà đầu tư* được quyền mua theo kết quả đấu giá.
- 13. *Tổ chức bán đấu giá* là Công ty cổ phần chứng khoán đầu tư Việt Nam.
- *14. Ban tổ chức đấu giá* bao gồm: đại diện Công ty cổ phần Vận tải, Dịch vụ và Xây dựng Bắc Kạn, đại diện Công ty cổ phần chứng khoán đầu tư Việt Nam.
- *15. Bước giá* là khoảng cách giữa các mức giá đặt mua liên tiếp.
- *16. Cổ phần không bán hết của cuộc đấu giá* bao gồm số lượng cổ phần nhà đầu tư trúng thầu trong cuộc đấu giá công khai nhưng từ chối mua và số lượng cổ phần không được nhà đầu tư đăng ký mua theo phương án bán đấu giá công khai đã được duyệt;
- *17. Cuộc đấu giá bán cổ phần không thành công* là cuộc đấu giá không có nhà đầu tư đăng ký tham gia hoặc chỉ có 01 nhà đầu tư đăng ký tham gia;

### **NHỮNG QUY ĐỊNH CỤ THỂ**

### **Điều 3. Trách nhiệm và quyền hạn của Tổng Công ty Đầu tư và Kinh doanh vốn Nhà nước:**

- 1. Thông báo bán đấu giá cổ phần của Tổng Công ty Đầu tư và Kinh doanh vốn Nhà nước tại Công ty cổ phần Vận tải, Dịch vụ và Xây dựng Bắc Kạn cho Hội đồng quản trị Công ty và trên website của SCIC.
- 2. Phê duyệt Quy chế bán đấu giá cổ phần, Bản công bố thông tin bán đấu giá cổ phần của Tổng Công ty Đầu tư và Kinh doanh vốn Nhà nước tại Công ty cổ phần Vận tải, Dịch vụ và Xây dựng Bắc Kạn do Tổ chức bán đấu giá soạn thảo và đề xuất.
- 3. Phê duyệt các mẫu biểu bán đấu giá cổ phần.
- 4. Ủy quyền cho Ban tổ chức đấu giá thực hiện các công việc liên quan đến đấu giá.
- 5. Làm thủ tục chuyển đổi sở hữu cho các nhà đầu tư trúng thầu.
- 6. Chỉnh sửa, bổ sung các tài liệu liên quan đến bán đấu giá cổ phần.
- 7. Quyết định các vấn đề khác theo thẩm quyền chủ sở hữu cổ phần bán đấu giá.

#### Điều 4. Nguyên tắc hoạt động, trách nhiệm và quyền hạn của Ban tổ chức đấu giá:

- **1. Nguyên tắc hoạt động:**
- *Nguyên tắc công khai, minh bạch*: Các quyết định của Ban tổ chức đấu giá đều được công bố công khai theo quy định tại Nghị định 59/2011/NĐ-CP ngày 18 tháng 07 năm 2011 của Chính phủ về việc chuyển doanh nghiệp 100% vốn nhà nước thành công ty cổ phần.
- *Nguyên tắc biểu quyết theo đa số:* Các quyết định của Ban tổ chức đấu giá chỉ được thông qua khi có sự nhất trí của ít nhất 2/3 số thành viên. Những thành viên không nhất trí sẽ được bảo lưu ý kiến tại biên bản các cuộc họp Ban tổ chức đấu giá.
- *Nguyên tắc hợp tác:* Các thành viên Ban tổ chức đấu giá cam kết hợp tác chặt chẽ và có thiện ý với nhau, cũng như với tổ chức trung gian thực hiện đấu giá nhằm tổ chức thực hiện thành công đợt đấu giá.
- *Nguyên tắc công bằng:* Các thành viên Ban tổ chức đấu giá cam kết thực hiện trách nhiệm và quyền hạn của mình nhằm đảm bảo sự công bằng ở mức cao nhất cho các đối tượng tham dự đấu giá, Nhà nước và doanh nghiệp cổ phần hóa.
- *Nguyên tắc đầy đủ:* Thành viên vắng mặt tại các phiên làm việc của Ban tổ chức đấu giá, nếu không có thông báo trước khi phiên họp diễn ra như đã được thông báo, thì được coi là chấp thuận các quyết định của các thành viên còn lại và có nghĩa vụ thi hành, cũng như chịu trách nhiệm tập thể đối với quyết định đó. Các phiên họp của Ban tổ chức đấu giá được coi là hợp lệ nếu có đủ 2/3 thành viên (kể cả số thành viên vắng mặt nhưng không có thông báo trước theo quy định nêu trên) tham gia dự họp.
- **2. Trách nhiệm và quyền hạn:**
- Trưởng ban tổ chức đấu giá, thay mặt Tổng Công ty Đầu tư và Kinh doanh vốn Nhà nước chỉ đạo Ban tổ chức đấu giá thực hiện các công việc liên quan đến đấu giá.
- Hoàn tất và chịu trách nhiệm về tính chính xác và đầy đủ của Bản công bố thông tin liên quan đến doanh nghiệp.
- Ban tổ chức đấu giá thông qua lịch trình triển khai thực hiện bán đấu giá.
- Tổ chức bán đấu giá thông báo công khai tại nơi bán đấu giá và đăng báo Trung ương và địa phương về việc bán đấu giá cổ phần trước khi thực hiện đấu giá ít nhất 20 ngày.
- Cung cấp các thông tin liên quan đến doanh nghiệp và cuộc bán đấu giá cho các nhà đầu tư.
- Giải thích những vấn đề nhà đầu tư tham gia đấu giá còn thắc mắc.
- Tổ chức tiếp nhận Đơn đăng ký tham gia đấu giá, kiểm tra điều kiện tham dự đấu giá, phối hợp với SCIC thu tiền đặt cọc, phát Phiếu tham dự đấu giá cho các nhà đầu tư đủ điều kiện.
- Giữ bí mật về giá đặt mua của các nhà đầu tư cho đến khi công bố kết quả chính thức.
- Tổ chức, giám sát bán đấu giá cổ phần theo quy định tại Quy chế này.
- Công bố kết quả đấu giá.
- Phối hợp với SCIC thu tiền mua cổ phần của nhà đầu tư trúng thầu, hoàn trả tiền đặt cọc cho nhà đầu tư tham dự đấu giá nhưng không trúng thầu.
- Lập Biên bản và thông báo kết quả đấu giá cho Tổng Công ty Đầu tư và Kinh doanh vốn Nhà nước, Hội đồng quản trị công ty, nhà đầu tư.
- Phối hợp với Tổng Công ty Đầu tư và Kinh doanh vốn Nhà nước và Hội đồng quản trị công ty thực hiện các thủ tục cần thiết để chuyển đổi sở hữu cho nhà đầu tư trúng thầu.
- Gửi các tài liệu liên quan đến đấu giá về Tổng Công ty Đầu tư và Kinh doanh vốn Nhà nước.
- Quyết định các vấn đề phát sinh nằm ngoài quy định tại Quy chế đấu giá này
- Thực hiện các hoạt động khác có liên quan đến đấu giá bán cổ phần.

### **Điều 5. Nhiệm vụ và quyền hạn của Tổ chức bán đấu giá:**

- Xây dựng Quy chế bán đấu giá cổ phần của Tổng Công ty Đầu tư và Kinh doanh vốn Nhà nước tại Công ty cổ phần Vận tải, Dịch vụ và Xây dựng Bắc Kạn và sửa đổi bổ sung theo yêu cầu của Ban tổ chức đấu giá;
- Chuẩn bị nội dung các thông tin niêm yết và nội dung các thông tin về việc bán đấu giá cổ phần tại trụ sở Công ty cổ phần chứng khoán đầu tư Việt Nam, trụ sở Công ty cổ phần Vận tải, Dịch vụ và Xây dựng Bắc Kạn, thông báo trên phương tiện thông tin đại chúng (thông báo trên 03 số báo liên tiếp của báo trung ương và báo địa phương theo quy định của pháp luật);
- Thông báo và tổ chức cho các đối tượng có nhu cầu mua cổ phần đăng ký tham dư đấu giá, kiểm tra điều kiện tham dự đấu giá, phát phiếu tham dự đấu giá, báo cáo với Ban tổ chức đấu giá về tình hình đăng ký và đề nghị các biện pháp giải quyết vướng mắc (nếu có);
- Phối hợp với các cơ quan chức năng tổ chức cuộc đấu giá, tiếp nhận phiếu tham dự đấu giá, tập hợp và xác định mức giá bán cổ phần, tổng hợp và công bố kết quả đấu giá;
- Tổ chức phân phối cổ phần theo kết quả đấu giá, phối hợp với SCIC thu tiền bán cổ phần và/hoặc hoàn trả tiền đặt cọc cho các nhà đầu tham dự đấu giá nhưng không được mua cổ phần;
- Thực hiện các hoạt động khác có liên quan đến hoạt động đấu giá bán cổ phần theo quy định của pháp luật.

### **Điều 6. Đối tượng tham gia đấu giá:**

- **1. Những đối tượng được tham gia đấu giá:** Các tổ chức, cá nhân Việt Nam và nước ngoài theo quy định tại Điều 6 Nghị định số 59/2011/NĐ-CP ngày 18/7/2011 của Chính phủ về việc chuyển doanh nghiệp 100% vốn nhà nước thành công ty cổ phần, có đủ điều kiện sau đây được tham dự đấu giá:
- Có tư cách pháp nhân (đối với các tổ chức); có địa chỉ cụ thể, rõ ràng; Nếu người đại diện pháp nhân thì phải có giấy ủy quyền; Nếu là cá nhân phải có chứng minh thư nhân dân, giấy tờ tùy thân hợp lệ và có đủ năng lực hành vi dân sự.
- Đối với nhà đầu tư nước ngoài: ngoài các quy định như đối với pháp nhân và cá nhân trong nước, phải mở tài khoản tiền gửi tại một tổ chức cung ứng dịch vụ thanh toán theo quy định của pháp luật Việt Nam về ngoại hối. Mọi hoạt động liên quan đến mua cổ phần đều phải thông qua tài khoản này.
- Các tổ chức tài chính trung gian nhận ủy thác đầu tư: Trường hợp các tổ chức tài chính trung gian nhận ủy thác đầu tư của các nhà đầu tư trong nước và nước ngoài, tổ chức nhận ủy thác đầu tư có trách nhiệm tách biệt rõ số lượng nhà đầu tư, số cổ phần của từng nhà đầu tư trong và ngoài nước đăng ký mua.

### **2. Những người có liên quan sau đây không được tham gia đấu giá:**

- Cán bộ SCIC có liên quan đến bán đấu giá cổ phần của SCIC tại Công ty cổ phần Vận tải, Dịch vụ và Xây dựng Bắc Kạn;
- Các tổ chức tài chính trung gian và cá nhân thuộc các tổ chức này thực hiện định giá hoặc đấu giá bán cổ phần của SCIC tại Công ty cổ phần Vận tải, Dịch vụ và Xây dựng Bắc Kạn.
- Các trường hợp khác theo quy định của pháp luật.

### **3. Trách nhiệm và quyền hạn của Nhà đầu tư tham dự đấu giá:**

- Tuân thủ các quy định và điều kiện tham gia đấu giá quy định tại khoản 1 Điều này;
- Trường hợp Nhà đầu tư đăng ký tham gia đấu giá không có điều kiện tham dư trực tiếp cuộc đấu giá thì phải gửi Phiếu tham dự đấu giá (đã ghi giá dự kiến mua tương ứng với số

lượng cổ phần đăng ký trong phong bì dán kín) cho Tổ chức bán đấu giá **trước 15h30 ngày 23/10/2013** và được coi là có tham dự;

- Được nhận lại tiền đặt cọc đối với số cổ phần không trúng theo kết quả đấu giá trong vòng 07 (bẩy) ngày làm việc sau ngày tổ chức đấu giá;
- Được quyền nhận thông tin cơ bản về cuộc đấu giá khi phiên đấu giá bắt đầu, bao gồm các thông tin về tổng số người tham dự, tổng số lượng cổ phần đăng ký mua.
- Nộp tiền mua cổ phần theo kết quả đấu giá trong vòng 10 (mười) ngày làm việc sau ngày tổ chức cuộc đấu giá. Trường hợp Nhà đầu tư tham dự đấu giá không chuyển tiền theo đúng thời hạn trên thì sẽ không được nhận lại tiền đặt cọc và Ban tổ chức đấu giá sẽ lập biên bản báo cáo Tổng Công ty Đầu tư và Kinh doanh vốn Nhà nước.
- Nghiên cứu kỹ và thừa nhận các quy định về việc vi phạm quy chế đấu giá tại **Khoản 1 Điều 17 dưới đây.**

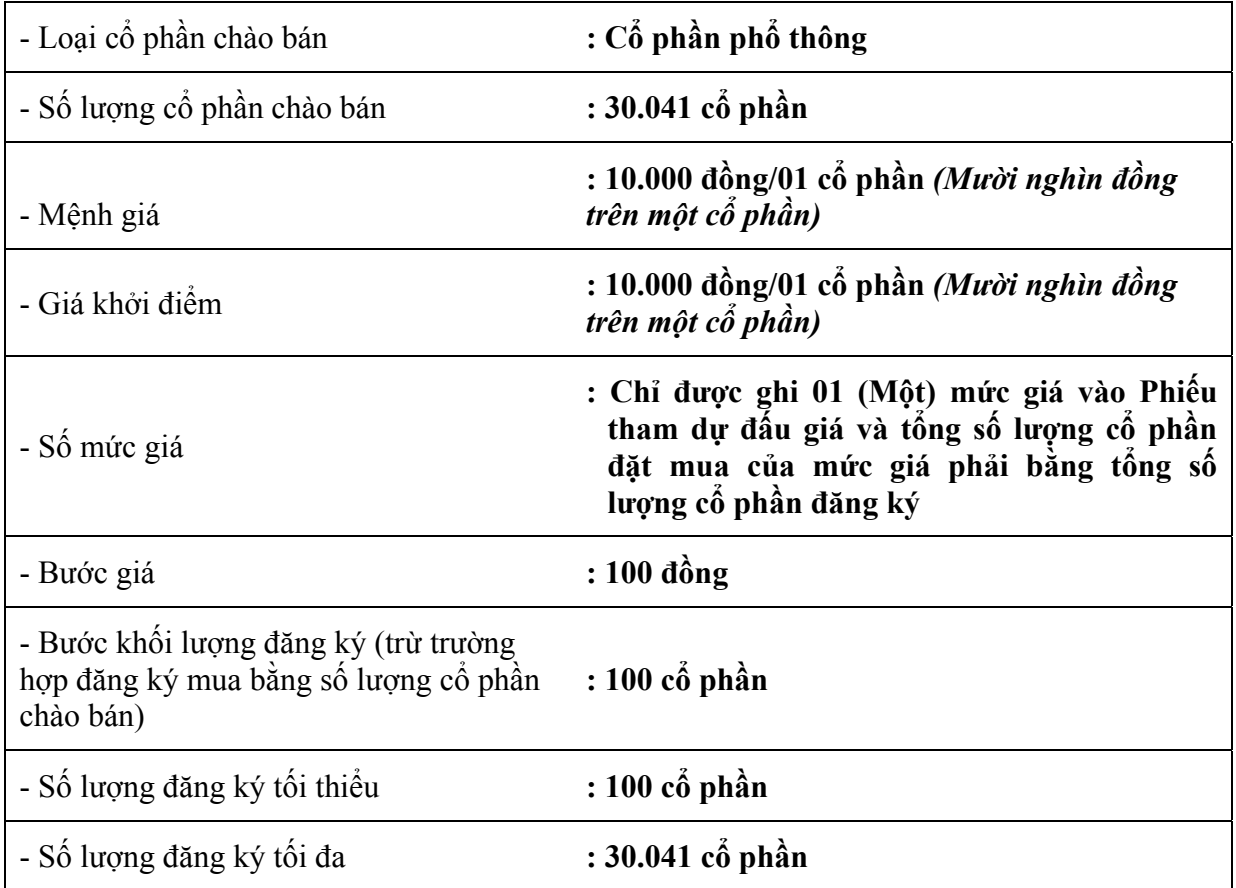

#### **Điều 7: Các quy định liên quan đến việc đấu giá:**

### **Điều 8. Công bố thông tin:**

- Thông tin công bố công khai bao gồm:
- Thông tin bán đấu giá cổ phần;
- Quy chế đấu giá;
- Các mẫu biểu liên quan đến đấu giá (Đơn đăng ký, phiếu tham dự đấu giá…)
- Thông tin khác.
- 1. Thông tin bán đấu giá cổ phần phải được đăng trên 03 số báo liên tiếp phát tại trung ương và địa phương và trên website www.ivs.com.vn; www.scic.vn;
- 2. Thông tin liên quan đến doanh nghiệp và đợt đấu giá được công bố tại:

### *Công ty cổ phần Vận tải, Dịch vụ và Xây dựng Bắc Kạn*

- **Địa chỉ :** Tổ 11C, phường Đức Xuân thị xã Bắc Kạn tỉnh Bắc Kạn
- **• Điền thoai** : 02813 870 838
- **Fax** : 02813 870 838

### *Công ty cổ phần chứng khoán đầu tư Việt Nam*

- **Địa chỉ :** Tầng 1, tòa nhà VCCI, số 9 Đào Duy Anh, Đống Đa, Hà Nội
- **• Điện thoại** : (84-4) 3573 0073
- **Fax** :  $(84-4)$  3573 0088

### **Điều 9. Thủ tục đăng ký tham gia đấu giá và nộp tiền đặt cọc:**

1. Thời gian, địa điểm nhận đơn đăng ký và làm thủ tục, nộp tiền đặt cọc:

Từ 8h30 đến 15h30 các ngày từ **ngày 27/09/2013 đến 23/10/2013 tại:** 

### *Công ty cổ phần Vận tải, Dịch vụ và Xây dựng Bắc Kạn*

- **Địa chỉ :** Tổ 11C, phường Đức Xuân thị xã Bắc Kạn tỉnh Bắc Kạn
- **Điện thoại :** 02813 870 838
- **Fax** : 02813 870 838

### *Công ty cổ phần chứng khoán đầu tư Việt Nam*

- **Địa chỉ** : Tầng 1, tòa nhà VCCI, số 9 Đào Duy Anh, Đống Đa, Hà Nội
- **• Điền thoai** : (84-4) 3573 0073
- **Fax** : **(84-4)** 3573 0088
- 2. Nhà đầu tư nhận đơn tại trụ sở công ty cổ phần/trụ sở tổ chức thực hiện đấu giá hoặc trực tiếp in mẫu đơn đăng ký đấu giá từ Website www.ivs.com.vn; www.scic.vn.
- 3. Nộp tiền đặt coc:

Nhà đầu tư phải nộp tiền đặt cọc bằng **20%** giá trị cổ phần đăng ký mua tính theo giá khởi điểm. Tiền đặt cọc sẽ không được hưởng lãi. Tiền đặt cọc nộp bằng đồng Việt Nam, chuyển khoản hoặc nộp tiền mặt vào tài khoản của Tổng Công ty đầu tư và kinh doanh vốn Nhà nước (mọi chi phí liên quan đến việc nộp tiền, chuyển tiền đặt cọc thuộc trách nhiệm của nhà đầu tư).

### *Tài khoản phong tỏa nhận tiền mua cổ phiếu:*

- **Tài khoản số :** 4001 11000 4848 704 6805
- **Tại** : Ngân hàng TMCP Bưu Điện Liên Việt Hội sở chính
- **Đơn vị thụ hưởng:** Tổng Công ty đầu tư và kinh doanh vốn Nhà nước

 **Nội dung nộp tiền ghi rõ:** Thanh toán tiền đặt cọc mua cổ phần của Công ty cổ phần Vận tải, Dịch vụ và Xây dựng Bắc Kạn.

4. Nộp đơn đăng ký tham gia đấu giá:

Nhà đầu tư điền đầy đủ thông tin vào đơn đăng ký tham gia đấu giá và kèm theo các giấy tờ sau:

### **Đối với cá nhân:**

- CMTND hoặc hộ chiếu. Trường hợp nhận ủy quyền, phải có giấy ủy quyền theo quy định của pháp luật hoặc mẫu đính kèm quy chế này.
- Giấy nộp tiền hoặc giấy chuyển tiền đặt coc.

**Đối với tổ chức trong nước**: Ngoài quy định như đối với cá nhân trong nước còn nộp thêm Giấy chứng nhận đăng ký kinh doanh hoặc giấy tờ khác tương đương, giấy ủy quyền cho đại diện thay mặt tổ chức thực hiện thủ tục trừ trường hợp người làm thủ tục là đại diện theo pháp luật của tổ chức.

**Đối với cá nhân và tổ chức nước ngoài**: Ngoài các quy định như đối với cá nhân và tổ chức trong nước phải xuất trình giấy xác nhận mở tài khoản tại một tổ chức cung ứng dịch vụ thanh toán theo quy định của pháp luật Việt Nam về ngoại hối.

5. Nhận phiếu tham dự đấu giá:

Nhà đầu tư đăng ký tại Trụ sở Công ty cổ phần chứng khoán đầu tư Việt Nam sẽ được nhận phiếu tham dự đấu giá ngay sau khi hoàn tất các thủ tục đăng ký.

6. Nhà đầu tư chỉ được sửa đổi hoặc hủy đăng ký tham gia đấu giá trong thời hạn làm thủ tục đăng ký nêu trên. Trường hợp hủy đăng ký tham gia đấu giá, nhà đầu tư phải làm đơn đề nghị hủy đăng ký tham gia đấu giá theo mẫu quy định của Quy chế này.

### **Điều 10. Lập và nộp phiếu tham dự đấu giá:**

- 1. Nhà đầu tư tự điền Phiếu tham dự đấu giá. Phiếu tham dự đấu giá hợp lệ là:
- Phiếu do Công ty cổ phần chứng khoán đầu tư Việt Nam phát hành, cóe đóng dấu treo công ty.
- Điền đầy đủ, rõ ràng các thông tin trên Phiếu tham dự đấu giá theo quy định.
- Giá đặt mua không thấp hơn giá khởi điểm; Giá ghi bằng số phải khớp với Giá ghi bằng chữ.
- Có chữ ký và họ tên đầy đủ của người ủy quyền đấu giá.
- Bỏ phiếu kín theo phương thức quy định tại điểm 2 Điều này.
- 2. Quy định về nộp Phiếu tham dự đấu giá:
- Trường hợp nhà đầu tư hoặc người được ủy quyền bỏ phiếu trực tiếp vào thùng phiếu tại địa điểm tổ chức đấu giá theo đúng thông báo thời điểm bỏ phiếu của Ban tổ chức đấu giá

trong Buổi đấu giá. Sau khi bỏ Phiếu vào thùng phiếu phải ký vào Danh sách xác nhận đã bỏ phiếu.

- Trường hợp nhà đầu tư hoặc người được ủy quyền gửi phiếu cho Công ty cổ phần chứng khoán đầu tư Việt Nam theo đúng thời gian quy định **từ 8h30 ngày 27/09/2013 đến 15h30 ngày 23/10/2013** thì sau khi gửi Phiếu phải ký vào Danh sách xác nhận đã bỏ phiếu.
- Trường hợp nhà đầu gửi Phiếu tham dự đấu giá bằng thư bảo đảm qua bưu điện thì ngoài bao bì thư ghi " Phiếu tham dự đấu giá phần vốn của Tổng Công ty Đầu tư và kinh doanh vốn Nhà nước tại Công ty cổ phần Vận tải, Dịch vụ và Xây dựng Bắc Kạn" cùng với tên tổ chức, mã số nhà đầu tư và được gửi đến địa chỉ sau:

### **Công ty cổ phần chứng khoán đầu tư Việt Nam**

### **Tầng 1, tòa nhà VCCI, số 9 Đào Duy Anh, Đống Đa, Hà Nội**

Phiếu tham dự đấu giá chỉ được chấp nhận khi thư bảo đảm của nhà đầu tư được Bưu điện chuyển đến địa chỉ trên **trước 15h30 ngày 23/10/2013**.

- Thời điểm nhận Phiếu được tính là thời điểm nhà đầu tư ký vào Danh sách xác nhận đã bỏ Phiếu hoặc thời điểm bưu điện chuyển thư đến và ký nhận với Ban tổ chức đấu giá.
- Trước khi thực hiện cuộc bán đấu giá cổ phần 03 ngày, Công ty cổ phần chứng khoán đầu tư Việt Nam phải hoàn thành việc phát phiếu tham dự cho các Nhà đầu tư được chấp nhận đơn đăng ký tham gia đấu giá và đã hoàn tất nộp tiền đặt cọc.
- 3. Trường hợp Phiếu tham dự đấu giá bị rách nát, tẩy xóa: Nhà đầu tư phải yêu cầu Ban tổ chức đấu giá đổi phiếu mới sau khi đã nộp phiếu cũ.
- 4. Trường hợp nhà đầu tư mất phiếu: Nhà đầu tư phải làm đơn (theo mẫu quy định) đề nghị Ban tổ chức đấu giá cấp lại phiếu mới và phiếu cũ coi như không còn giá trị chậm nhất trước **15 phút trước thời điểm kết thúc bỏ phiếu vào thùng phiếu.**

### **Điều 11. Các điều kiện ủy quyền:**

Nhà đầu tư có thể ủy quyền cho người khác thực hiện toàn bộ hoặc một phần các nội dung ủy quyền sau:

- Nộp Đơn đăng ký tham dự đấu giá.
- Nộp tiền đặt cọc.
- Bỏ phiếu tham dự đấu giá vào thùng phiếu.

### **Điều 12. Địa điểm và thời gian tổ chức cuộc đấu giá:**

**1.** Địa điểm tổ chức đấu giá:

#### *Công ty cổ phần Vận tải, Dịch vụ và Xây dựng Bắc Kạn*

- **Địa chỉ :** Tổ 11C, phường Đức Xuân thị xã Bắc Kạn tỉnh Bắc Kạn
- **• Điền thoai** : 02813 870 838
- **Fax :** 02813 870 838

**2.** Thời gian bắt đầu tổ chức buổi đấu giá: **9h30 ngày 29/10/2013** 

### **Điều 13. Xem xét các điều kiện để tổ chức cuộc đấu giá:**

- 1. Trước giờ tổ chức đấu giá, Ban tổ chức đấu giá sẽ kiểm tra và xác định rõ:
- Danh sách các nhà đầu tư đủ điều kiện tham dự đấu giá.
- Số lượng phiếu tham dư đấu giá.
- 2. Cuộc đấu giá được tiến hành khi:
- Có ít nhất **02 (hai)** nhà đầu tư đủ điều kiện tham dự đấu giá;
- Tổng số lượng cổ phần đăng ký mua lớn hơn hoặc bằng số lượng cổ phần chào bán.

Nếu không đủ hai điều kiện này thì Ban tổ chức đấu giá không tổ chức đấu giá, cuộc đấu giá được coi là không thành công. Đồng thời, Tổ chức bán đấu giá thông báo cho nhà đầu tư và SCIC hủy cuộc đấu giá do không đủ điều kiện tiến hành.

### **Điều 14. Thực hiện đấu giá:**

1. Lịch đấu giá như sau:

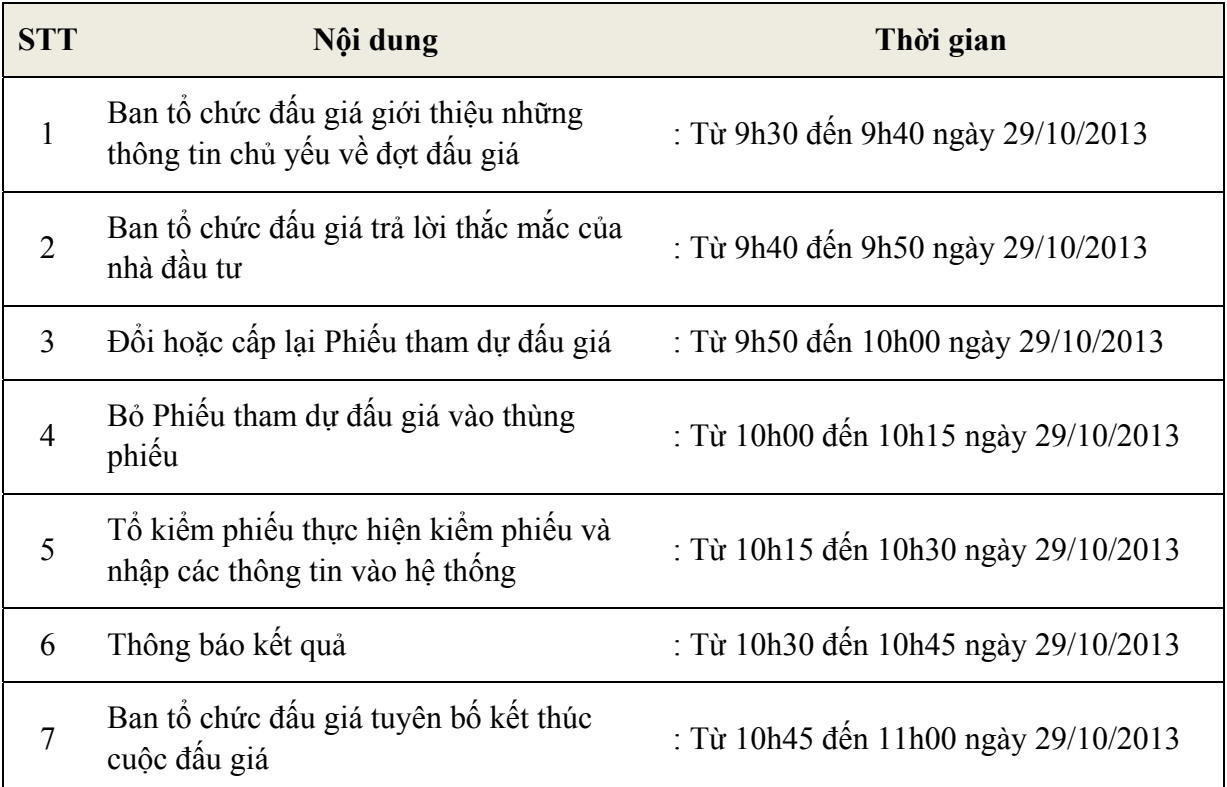

- 2. Tại thời điểm bắt đầu cuộc bán đấu giá cổ phần, Trưởng ban tổ chức đấu giá hoặc người được ủy quyền công bố những thông tin chủ yếu sau:
- Tên doanh nghiệp đấu giá, vốn điều lệ, số lượng cổ phần bán đấu giá công khai, số lượng nhà đầu tư và số lượng cổ phần đăng ký mua;
- Giá khởi điểm của cổ phần chào bán và những hành vi bị coi là vi phạm Quy chế đấu giá, bị loại khỏi cuộc đấu giá, được hoặc không được nhận lại tiền đặt cọc;
- Trình tự và thủ tục đấu giá và nguyên tắc xác định quyền mua cổ phần theo giá đấu;
- Giải thích những vấn đề mà nhà đầu tư tham gia đấu giá còn thắc mắc.
- 3. Xác định kết quả đấu giá:
- Xác định theo giá đặt mua từ cao xuống thấp cho đủ số lượng cổ phần chào bán nhưng không thấp hơn giá khởi điểm, nhà đầu tư đặt mua theo giá nào thì được mua cổ phần theo giá đó;
- Nhà đầu tư trả giá cao nhất được quyền mua đủ số cổ phần đã đăng ký theo mức giá đã trả. Số cổ phần còn lại lần lượt được bán cho các nhà đầu tư trả giá cao liền kề cho đến hết số cổ phần chào bán;
- Tại mức giá trúng thầu thấp nhất, trường hợp các nhà đầu tư cùng đặt mức giá bằng nhau, nhưng số cổ phần còn lại ít hơn tổng số cổ phần các nhà đầu tư này đăng ký mua tại mức giá trúng thầu thấp nhất thì số cổ phần của từng nhà đầu tư được mua xác định như sau:

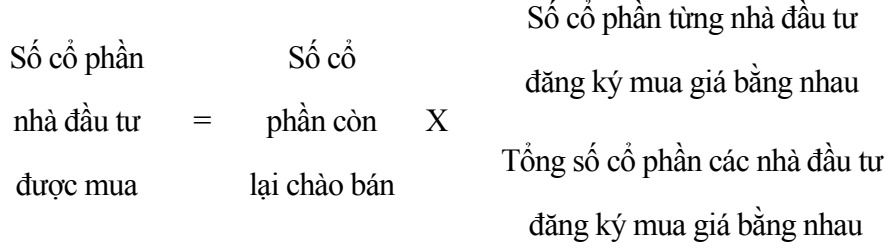

- Trường hợp còn dư cổ phiếu lẻ (số lượng < 10 cổ phần), số cổ phiếu lẻ này được phân bổ cho nhà đầu tư có khối lượng đăng ký mua lớn nhất tại mức giá đó;
- Đối với nhà đầu tư nước ngoài, kết quả đấu giá cũng được xác định theo nguyên tắc trên, kết hợp với tỷ lệ khống chế trần được phép mua theo quy định;
- Giá đấu giá thành công bình quân thực tế được xác định dựa trên nguyên tắc bình quân gia quyền, theo công thức sau:

Giá đấu giá thành công bình quân thực tế

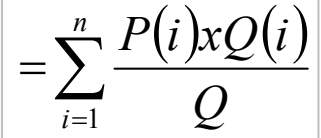

#### **Trong đó:**

- **n :** Tổng số nhà đầu tư trúng đấu giá và nộp tiền mua cổ phần trúng đấu giá
- **P(i) :** Giá trúng đấu giá mà nhà đầu tư đã nộp tiền mua cổ phần của nhà đầu tư i
- **Q(i) :** Số lượng cổ phần trúng đấu giá mà nhà đầu tư đã nộp tiền mua cổ phần của nhà đầu tư i.
- **Q :** Tổng số cổ phần bán đấu giá công khai thành công mà nhà đầu tư đã nộp tiền mua cổ phần, trong trường hợp này, giá trị tối đa của Q là 30.041 cổ phần.
- Trường hợp trả giá thấp hơn so với giá khởi điểm là vi phạm quy chế.

#### Trang 12

- Kết quả đấu giá phải được phản ánh vào biên bản đấu giá cổ phần và có đủ chữ ký của toàn bộ thành viên Ban tổ chức đấu giá. Biên bản đấu giá cổ phần được lập ít nhất 05 bản và được lưu giữ tại: Tổng công ty Đầu tư và kinh doanh vốn Nhà nước, Công ty cổ phần chứng khoán đầu tư Việt Nam và Công ty cổ phần Vận tải, dịch vụ và xây dựng Bắc Kạn.
- Công ty cổ phần chứng khoán đầu tư Việt Nam có trách nhiệm công bố công khai kết quả đấu giá ngay sau khi cuộc đấu giá kết thúc.

### **Điều 15. Thông báo kết quả đấu giá cho nhà đầu tư:**

Nhà đầu tư được nhận kết quả đấu giá tại trụ sở Công ty cổ phần chứng khoán đầu tư Việt Nam trong vòng 03 (ba) ngày làm việc kể từ ngày đấu giá. Hết thời hạn trên mà Nhà đầu tư không đến nhận kết quả đấu giá thì Ban tổ chức đấu giá sẽ gửi kết quả đấu giá cho nhà đầu tư theo đường bưu điện.

### **Điều 16. Phương thức thanh toán tiền mua cổ phần:**

- **1.** Căn cứ vào thông báo kết quả đấu giá do Ban tổ chức đấu giá công bố, nhà đầu tư trúng giá mua cổ phần có trách nhiệm thanh toán tiền mua cổ phần trong thời hạn không quá 10 ngày làm việc kể từ ngày công bố kết quả đấu giá: **từ 8h đến 15h30 các ngày từ 30/10/2013 đến 12/11/2013.**
- 2. Hình thức thanh toán tiền mua cổ phần: thanh toán bằng đồng Việt Nam theo hình thức nộp tiền mặt hoặc chuyển khoản theo quy định tại **khoản 3 Điều 9 Quy chế này.**

### **Điều 17. Xử lý các trường hợp vi phạm:**

- 1. Các trường hợp bị coi là vi phạm Quy chế bán đấu giá và nhà đầu tư không được nhận lại tiền đặt cọc:
- Không nộp phiếu tham dự đấu giá.
- Phiếu tham dự đấu giá không đáp ứng quy định tại **khoản 1 Điều 10** của Quy chế này hoặc bị rách, nát, tẩy xóa, không xác định được giá hoặc khối lượng đặt mua.
- Mọi trường hợp trả giá thấp hơn so với giá khởi điểm.
- Đăng ký nhưng không đặt mua (toàn bộ hoặc một phần), sẽ không được nhận lại tiền đặt cọc tương ứng với số cổ phần không đặt mua.
- Phiếu ghi sai bước giá.
- Không ghi giá và/hoặc khối lượng trên Phiếu tham dự đấu giá.
- Không thanh toán toàn bộ hoặc một phần số cổ phần được quyền mua theo kết quả đấu giá. Nhà đầu tư sẽ không được nhận lại số tiền đặt cọc tương ứng với số cổ phần từ chối mua.
- Các trường hợp ghi phiếu tham dự đấu giá với số lượng ít hơn số cổ phần đăng ký thì vẫn được so khớp giá để xác định kết quả đấu giá nhưng sẽ bị mất số tiền đặt cọc tương ứng với số lượng cổ phần đã đăng ký nhưng không ghi phiếu tham dự đấu giá.

2. Các trường hợp vi phạm khác Trưởng ban tổ chức đấu giá sẽ xem xét báo cáo với Tổng Công ty Đầu tư và Kinh doanh Vốn Nhà nước xem xét quyết định hình thức xử lý.

### **Điều 18. Xử lý số lượng cổ phần không mua hết:**

Trường hợp không bán hết một phần hoặc toàn bộ số lượng cổ phần bán đấu giá (kể cả số cổ phần bị từ chối mua), Tổ chức bán đấu giá sẽ thông báo cho Tổng công ty đầu tư và kinh doanh vốn nhà nước để xử lý theo quy định.

### **Điều 19. Xử lý tiền cọc:**

- 1. Đối với các nhà đầu tư tham gia đấu giá hợp lệ nhưng không được mua cổ phần và Nhà đầu tư vi phạm quy chế đấu giá nhưng được nhận lại tiền cọc trong vòng 07 ngày làm việc **từ 08h30 đến 15h30 các ngày 30/10/2013 đến ngày 07/11/2013**, Ban tổ chức đấu giá phối hợp với SCIC có trách nhiệm thanh toán lại tiền đặt cọc cho nhà đầu tư.
- 2. Đối với các khoản tiền đặt cọc không phải hoàn lại do nhà đầu tư vi phạm quy chế đấu giá quy định tại Điều 17 Quy chế này Ban tổ chức đấu giá chuyển cho Tổng Công ty Đầu tư và Kinh doanh vốn Nhà nước xử lý theo quy định.
- 3. Đối với nhà đầu tư trúng thầu thì khoản tiền đặt cọc được trừ vào tổng số tiền phải trả.

### **Điều 20. Các quy định khác:**

Mọi thắc mắc khiếu nại của nhà đầu tư (nếu có) phải được nêu lên và giải quyết trong cuộc đấu giá. Ban tổ chức đấu giá và Tổng Công ty Đầu tư và Kinh doanh vốn Nhà nước sẽ không chịu trách nhiệm đối với các thắc mắc khiếu nại của nhà đầu tư sau khi cuộc đấu giá kết thúc.

Sau 30 ngày kể từ ngày SCIC gửi công văn đề nghị HĐQT Công ty chuyển nhượng cổ phần cho nhà đầu tư trúng giá, nếu SCIC không nhận được kiến nghị của các nhà đầu tư trúng giá về việc chuyển nhượng cổ phần thì coi như việc chuyển nhượng đã hoàn thành.

Trong quá trình thực hiện đấu giá, nếu có chỉnh sửa, bổ sung Quy chế này, Tổng Công ty Đầu tư và Kinh doanh vốn Nhà nước sẽ thông báo cho Ban tổ chức đấu giá và công bố trên Website Tổng Công ty Đầu tư và Kinh doanh vốn Nhà nước.

# **TM. BAN TỔ CHỨC ĐẤU GIÁ TRƯỞNG BAN**

### **NGÔ ANH SƠN**